# THE ACTEC PC

## A PUBLICATION OF ACADEMIC TECHNOLOGY @ EASTERN FLORIDA STATE COLLEGE **UNITED AND INTERNATIONAL PROPERTY**

#### **FALL 2018 EDITION**

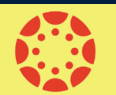

# **Canvas Updates & Checklists**

Welcome back! We hope you are energized and ready for the fall semester. Here are some **[Canvas updates](https://community.canvaslms.com/docs/DOC-14536-canvas-monthly-updates-for-teachers)** that happened over the summer:

- **[New Gradebook—](https://community.canvaslms.com/docs/DOC-13333-canvas-release-new-gradebook)** The new gradebook makes grading more flexible and intuitive and elevates the gradebook user experience. Instructure does not yet have a date when the new gradebook will be fully integrated, so as of now it is still optional. If you would like to use the new gradebook this semester, go to your course> Settings> Feature Options> Enable New Gradebook. **NOTE:** If you enable the new gradebook, you cannot disable it once grades have been posted.
- **[Calendar Event Duplication—](https://community.canvaslms.com/docs/DOC-12944-4152441393)**add recurring/repeating events to the calendar
- **[Duplicate Modules](https://community.canvaslms.com/docs/DOC-14759-canvas-production-release-notes-2018-06-23#jive_content_id_Modules)** entire modules can now be duplicated within a course.
- **Turnitin-enabled Canvas Assignments [Instructor Guide](https://guides.turnitin.com/03_Integrations/Turnitin_Partner_Integrations/Canvas/Canvas_Plagiarism_Framework_(beta_program)/Instructor%20) | [Student Guide](https://guides.turnitin.com/03_Integrations/Turnitin_Partner_Integrations/Canvas/Canvas_Plagiarism_Framework_(beta_program)/Student)**

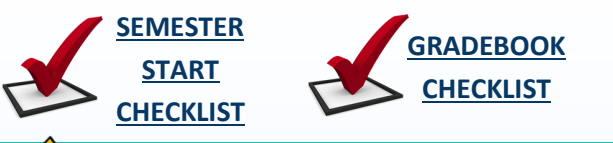

# **Canvas Superheroes**

In order to broaden the scope of service to our faculty, the Academic Technology team has partnered with the Center for Teaching Excellence (CTE) to assemble a group of faculty with "superpowers" in Canvas to help with Canvas functionality, Gradebook setup, Quiz settings, and more! Visit the **Canvas [Superhero List](https://docs.google.com/document/d/e/2PACX-1vQFsKf70lRknTMH4jaDkgXLRJSR0Vsuorif0e0iYOKbUn3Rt4umsayCN8sin2scSjSynU8zgRDKjONc/pub)** to see who is available at your campus the next time you need to be rescued!

# **Accessibility Checker**

You're probably well aware by now of how important it is for the content in our online courses to be universally accessible to ALL students including those with disabilities. If you have not already used UDOIT to scan your course/s, we are offering several workshops and open labs in the fall to help you with this tool. Checkout the resources below to learn more!

 **[Accessibility Guidelines](https://community.canvaslms.com/docs/DOC-2060) [Accessibility in Canvas](https://community.canvaslms.com/docs/DOC-2061)**

LOOK!

- **[UDOIT Recorded Webinar](https://youtu.be/3_DDtCUEDUo?t=19m20s)**
	- **[UDOIT Guide \(Course\)](https://easternflorida.instructure.com/enroll/F7BCP9)**

# **Best Practice**

Connect with your online students using Canvas Conferences for Live Office Hours! To set up live office hours, create a longrunning Canvas Conference and specify in your syllabus the days and times you will be available.

- **How do I set up a long-[running Canvas Conference?](https://community.canvaslms.com/docs/DOC-12853-415265962)**
- **[How do I use the Canvas Conferences as a](https://community.canvaslms.com/docs/DOC-12848-415265961)  moderator?**
- 
- **Watch this [video tutorial](https://community.canvaslms.com/videos/1101-conferences-overview-instructors)**

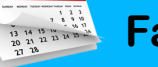

# **Fall 2018 Workshops**

For more information and to register for the workshops below visit our **Training [Calendar](https://docs.google.com/document/d/e/2PACX-1vSG3tTCwAbywOjYp86owiN3jCc76PyCqoOAkWwWG1yn38anlyvuggK_XiAYh95NXKH78BMmA3A1AAmZ/pub)** page.

#### **Canvas/Course Enhancement Workshops** 63

- **Canvas Instructor Training (CIT)** Ongoing (Online)
- **Advanced Canvas: Inviting Home Page** 8/20 (Cocoa), 10/2 (Melb), 10/25 (PB), 11/19 (Webinar)
- **Advanced Canvas: Managing Grades**  10/30 (PB), 11/6 (Cocoa)
- **Advanced Canvas: Quizzes & Test Banks -** 9/3 (Webinar), 9/11 (Webinar), 9/25 (PB)

### **Accessibility Workshops A**

- **Make Your Course Content Accessible -**8/23 (Melb), 8/29 (Cocoa)
- **Accessibility Open Lab** 8/7 (Melb), 8/8 (Cocoa), 8/15 (Tville), 8/16 (PB)
- **UDOIT Workshop** 8/21 (Webinar), 8/22 (Webinar)
- **Accessible PDF** 10/8 (Cocoa), 10/11 (Melb)

### **Instructional/Course Design Workshops**

- **Fundamentals of PBL -** 8/14 (Melb), 11/7 (Cocoa), Ongoing (Online)
- **Course Design 1: Fundamentals -** 8/30 (Melb)
- **Course Design 2: Learning Plans -** 9/13 (Melb)
- **Course Design 3: Assessment -** 9/27 (Melb)
- **Course Design 4: Instructional Materials\* -** 10/11 (Melb)

#### **Learn a New Tool**

- **Kaltura -** 9/18 (Melb), 9/24 (Cocoa), 10/3 (PB), 10/16 (Webinar)
- **SoftChalk -** 10/24 (Melb.)
- **Turnitin: New Framework** 8/28 (Webinar)
- **Turnitin: Feedback Studio** 9/26 (Webinar)

For the electronic version of this and previous editions, click **[here](http://www.easternflorida.edu/faculty-staff/academic-technology/faculty-resources/actec-post-newsletter.cfm)** or go to: **[easternflorida.edu/academictechnology](http://www.easternflorida.edu/faculty-staff/academic-technology/)** - click the AcTec Post tab in the upper right

ONLINE FORMAT COMING **SOON!**